## **Adding an Attachment to a Budget Journal Created on 2/19/2013 5:24:00 PM**

## Table of Contents

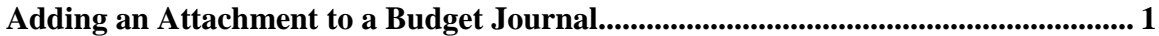

## <span id="page-0-0"></span>**Adding an Attachment to a Budget Journal**

Core-**OT** 

Core-CT 9.1 enables users to add multiple attachments to Budget Journal headers.

## **Procedure**

Navigation: Commitment Control > Budget Journals > Enter Budget Journals

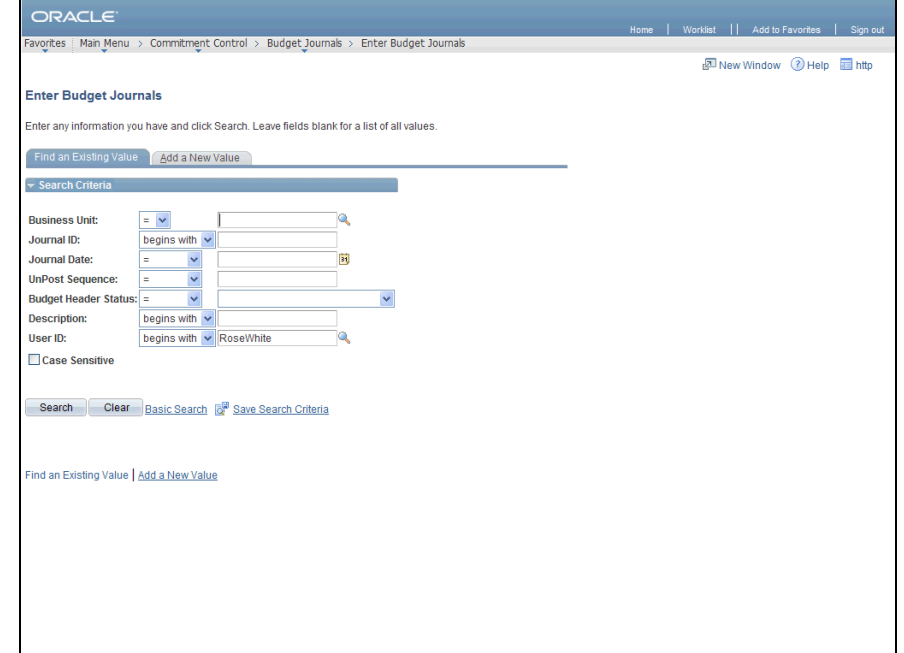

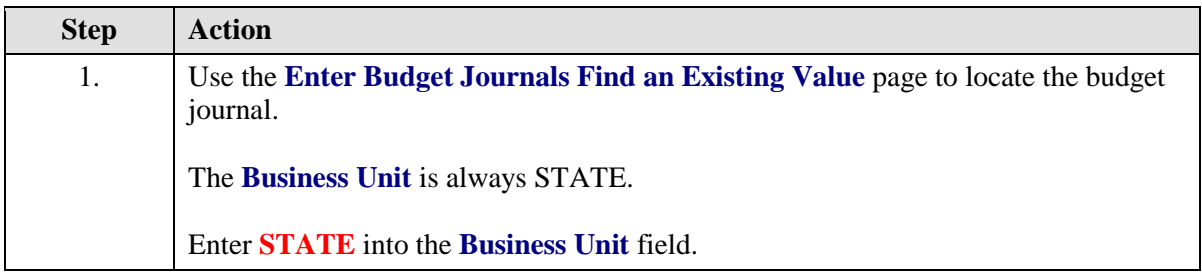

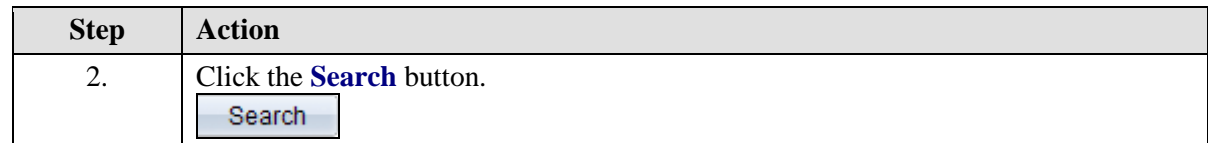

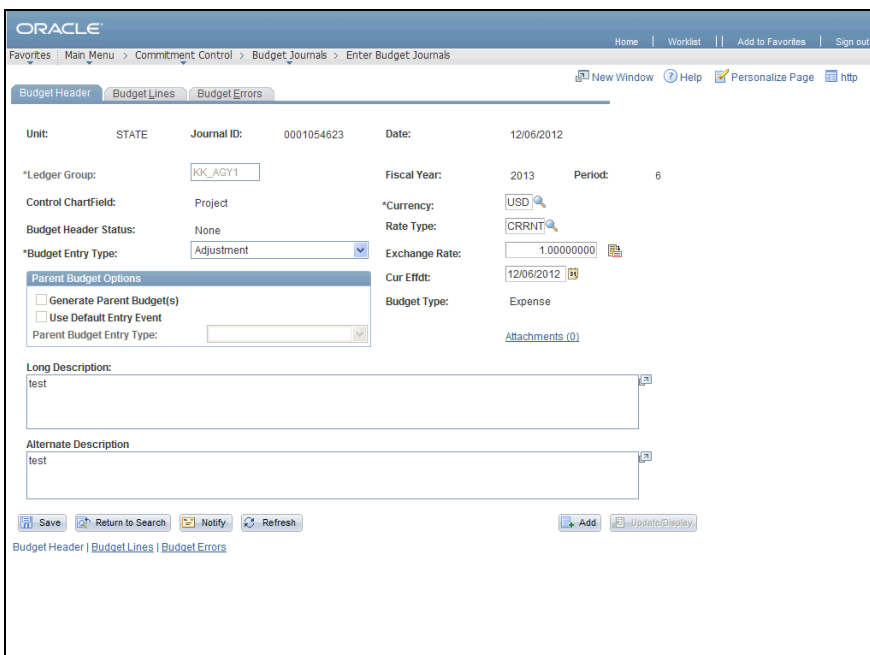

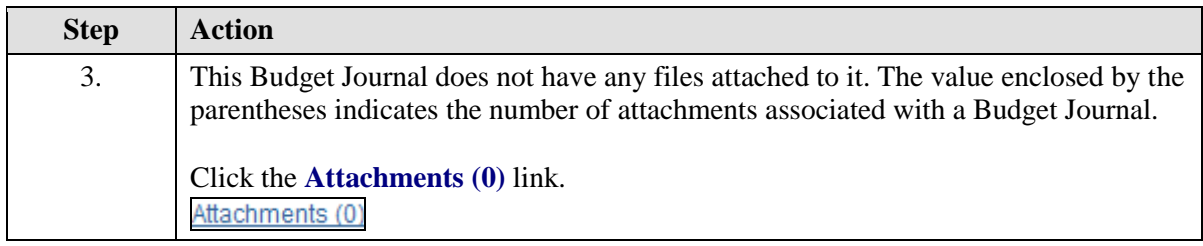

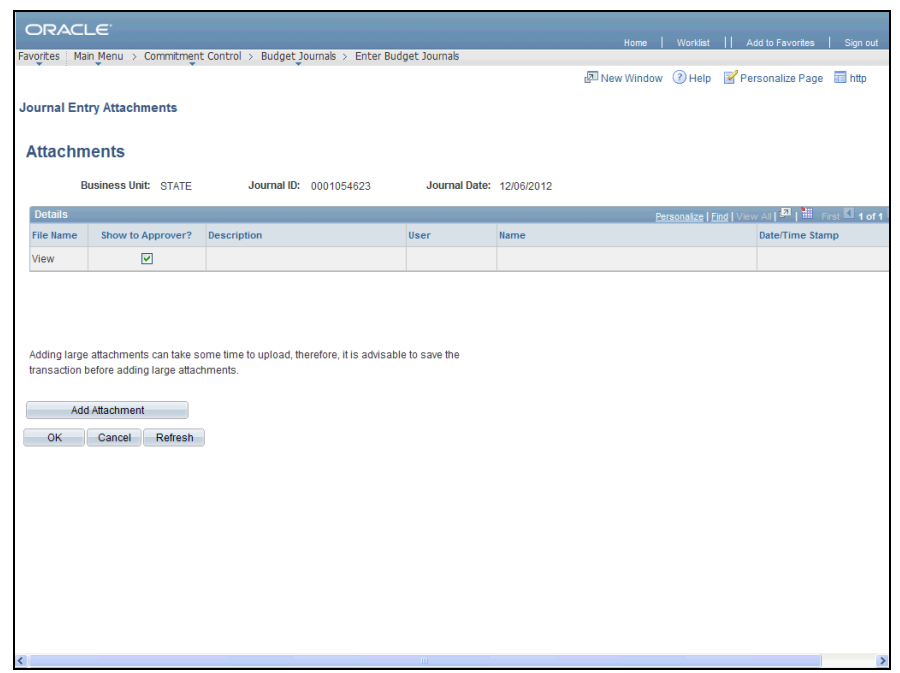

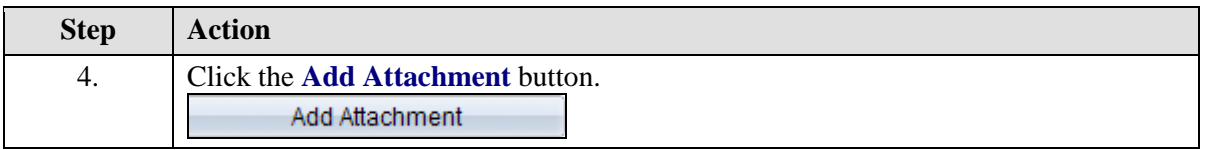

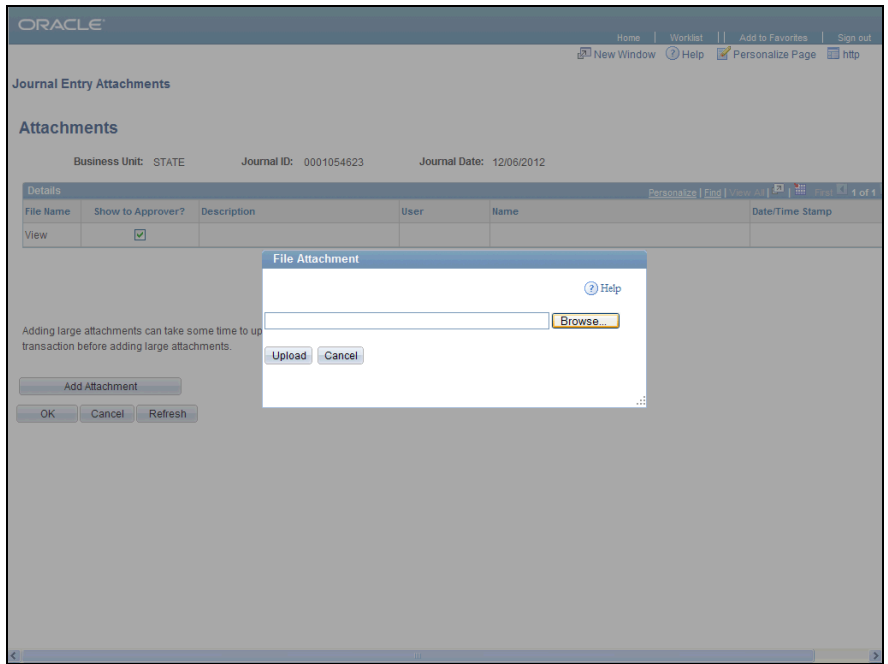

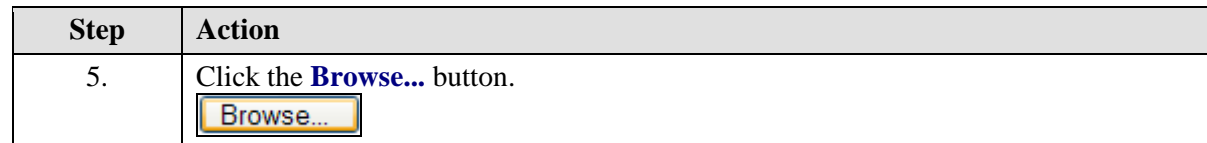

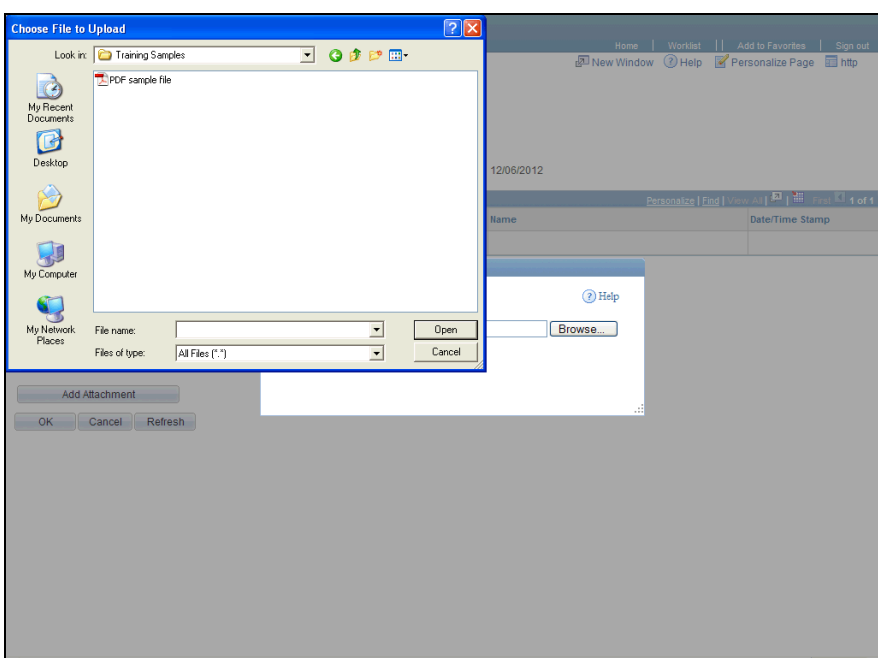

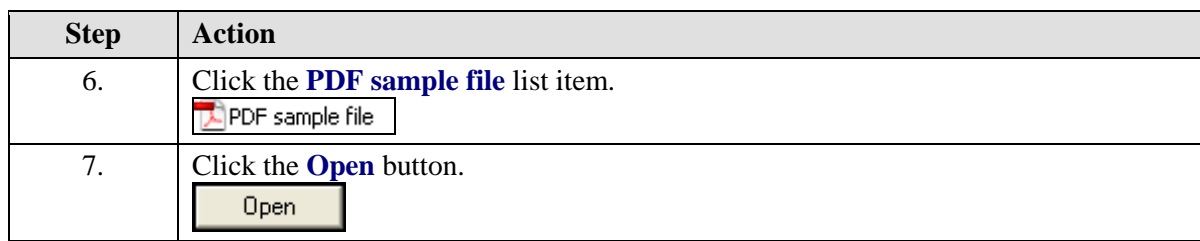

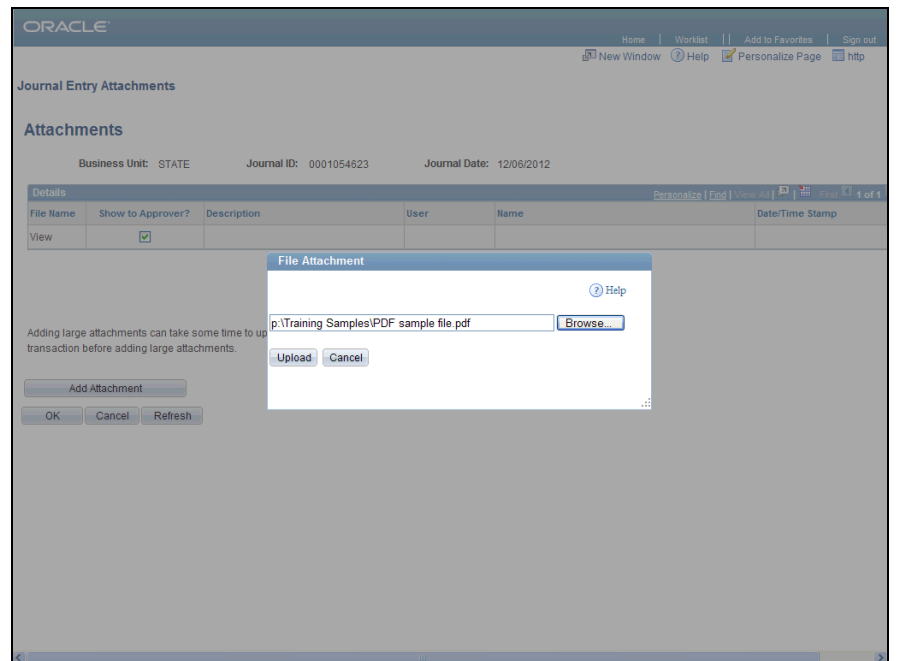

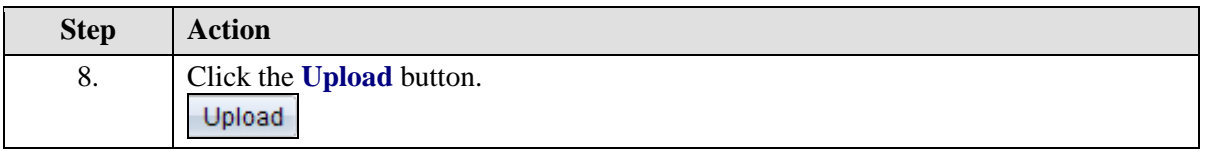

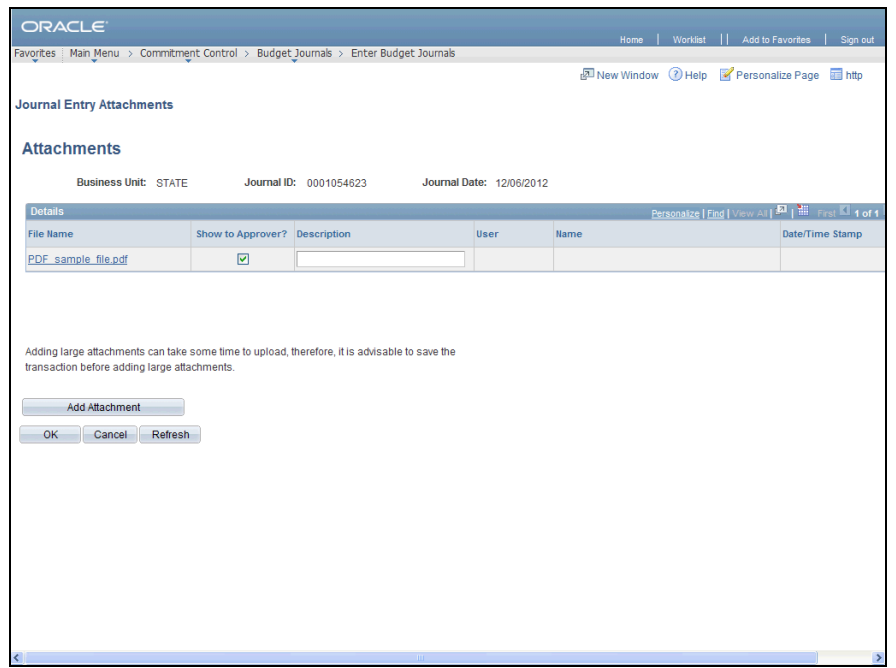

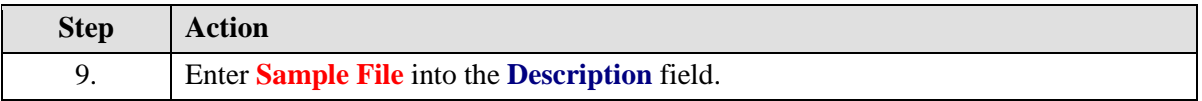

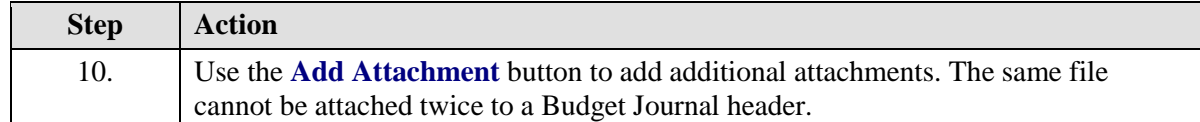

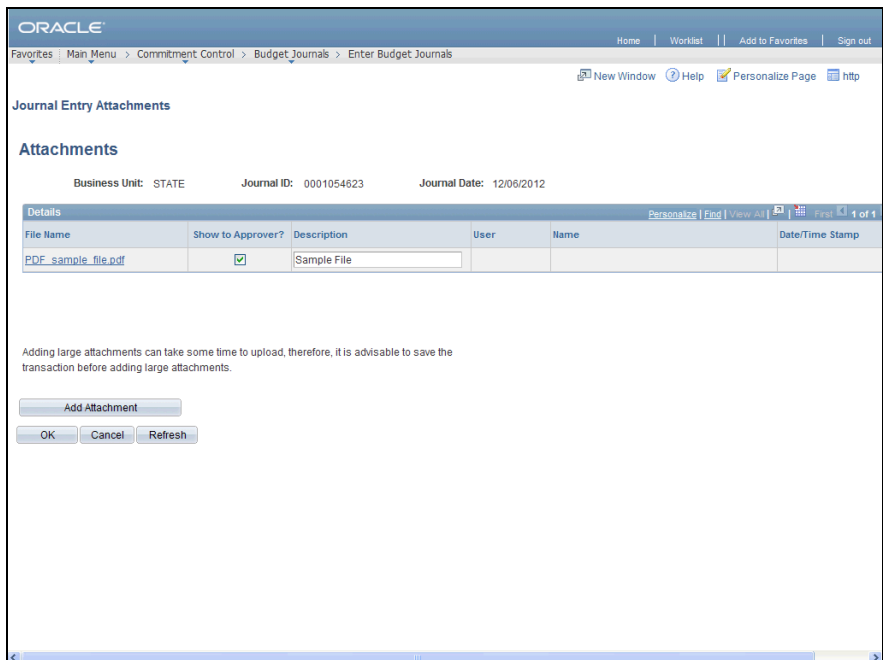

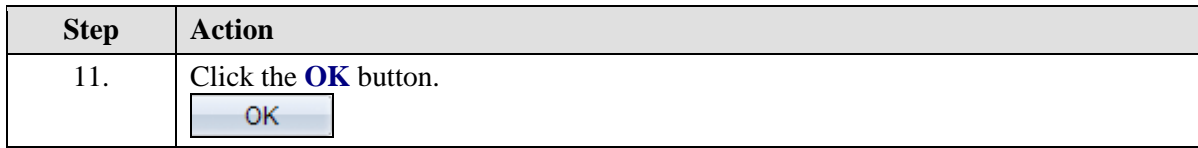

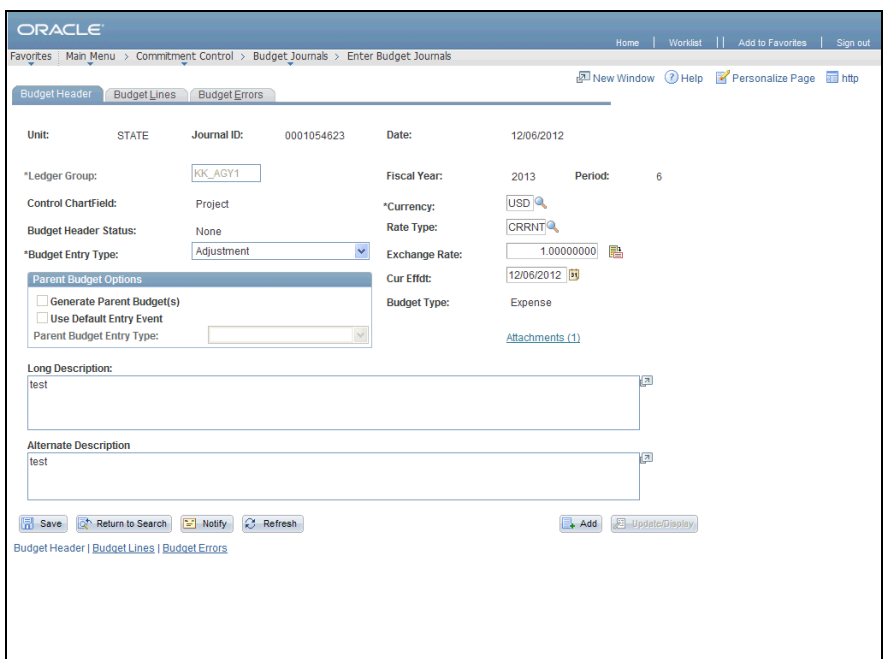

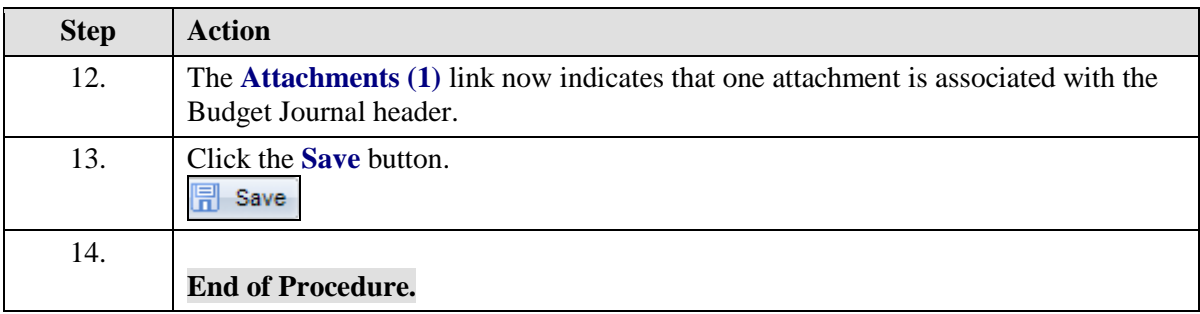